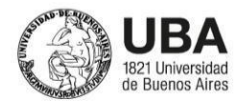

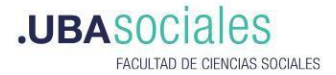

# **PRESENTACIÓN DE PROPUESTAS**

# **1. TÍTULO DEL CURSO**

**Q GIS 1: HERRAMIENTAS DE ANÁLISIS ESPACIAL APLICADAS A LAS CIENCIAS SOCIALES**

## **2. DOCENTE A CARGO Y EQUIPO DOCENTE**

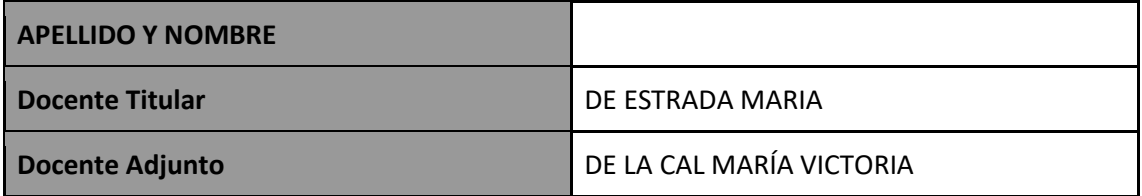

# **3. JUSTIFICACIÓN - FUNDAMENTACIÓN**

La gran disponibilidad de información georreferenciada y el crecimiento de los SIG de código libre y abierto como el QGIS generaron una fuerte expansión en la incorporación de los análisis espaciales en las Ciencias Sociales. Simultáneamente, dentro de las Ciencias Sociales, la Geografía y la cuestión territorial en general, toman un lugar preponderante. Esta combinación atrajo a muchos profesionales y usuarios y usuarias al uso de información y herramientas de análisis espacial (SIGs, teledetección), así como la incorporación de generación de la propia cartografía.

Este curso permitirá introducirse en el "mundo del QGIS" e incorporar herramientas y nociones que permitan acceder, procesar, analizar y representar información geoespacial. Está destinado a aquellas personas con interés en el manejo de la información geográfica, que tengan nociones básicas de SIG y que quieren reforzar conceptos o incorporar herramientas, pero también a quienes no tienen experiencia y quieran dar sus primeros pasos. No se requieren conocimientos previos ni formación en geografía.

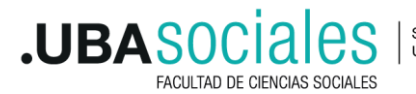

Secretaría de Extensión

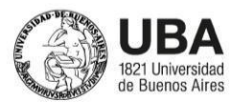

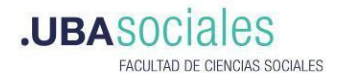

## **4. OBJETIVOS**

Que les estudiantes:

- 1. Conozcan los fundamentos conceptuales y tecnológicos de los Sistemas de información geográfica (SIG) para realizar análisis espaciales y generar cartografía temática.
- 2. Conozcan el funcionamiento general y las distintas potencialidades que ofrece el software QGIS para el análisis de información espacial.
- 3. Apliquen y empleen estas tecnologías en sus áreas de trabajo profesional, educativo y/o científico.
- 4. Sean capaces de recolectar y procesar información espacial de distintas fuentes y en distintos formatos.
- 5. Sean capaces de generar mapas temáticos en base a la información disponible en sitios oficiales.

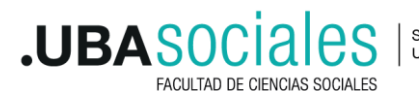

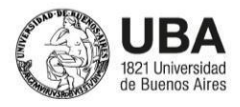

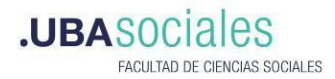

### **5. PROGRAMA A DESARROLLAR**

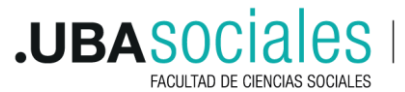

Secretaría de Extensión<br>Universitaria

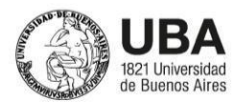

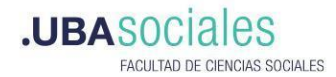

#### **CLASE 1: SISTEMAS DE INFORMACIÓN GEOGRÁFICOS**

- Conceptualización e historización.
- Aplicaciones en ciencias sociales. Requisitos para su uso y potencialidades.
- Softwares libres y privados. Plataformas y visualizadores.
- Instalación y exploración del entorno QGIS.
- Capas de información
- Descarga de capas en sitios oficiales y descompresión.

#### **CLASE 2: GENERANDO UN PROYECTO QGIS**

- Entorno gráfico.
- Información vectorial y raster.
- Formatos de carga de datos.
- Panel de capas.
- Georeferenciación: sistemas de coordenadas y proyecciones.
- Estilos.
- Tablas de atributos: filtros y selecciones.
- Datos cuantitativos y cualitativos.
- Mapas temáticos.

#### **CLASE 3: FUENTES DE INFORMACIÓN**

- Infraestructuras de datos espaciales.
- Sitios oficiales de adquisición de información.
- Plataformas open source.
- Datos WMS y WFS.
- Importación de datos y servicios.

#### **CLASE 4: PROCESAMIENTO Y ANÁLISIS ESPACIAL**

- Operaciones dentro y entre capas de información espacial.
- Filtros, selecciones y exportación.
- Herramientas de geoproceso: cortar capa, intersección, crear buffer.

### **CLASE 5: TABLAS DE ATRIBUTOS**

- Estructura de las tablas de atributos.
- Edición de campos.
- Insertar campo nuevo.
- Unión entre capas.
- Exportación de tablas.

### **CLASE 6: CARTOGRAFÍA TEMÁTICA- DISEÑO DE MAPAS 1**

- Estilos
- Etiquetas
- Elementos del mapa

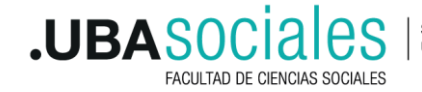

Secretaría de Extensión Universitaria

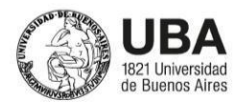

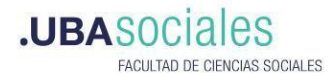

#### - Diseñador de impresión

### **CLASE 7: CARTOGRAFÍA TEMÁTICA- DISEÑO DE MAPAS 2**

- Simbología
- Estrategias de representación
- Combinación de mapas y tablas.

### **CLASE 8: CARTOGRAFÍA SOCIAL**

- Fundamentos de la cartografía social, comunitaria y participativa.
- Diálogos entre procesos sociales y geotecnologías.
- Experiencias y casos de estudio.

## **6. BIBLIOGRAFÍA**

Pondremos a disposición de les estudiantes material propio, así como videos de la comunidad QGIS y diferentes manuales de usuarios. Además proponemos como bibliografía de formación y consulta:

-Buzai, G. at al. (2016). Sistemas de Información Geográfica: cartografía temática y análisis espacial. 1a ed. Lugar Editorial, CABA. -Miraglia, Marina; Flores, Andrea et al (2010). Manual de Cartografía, Teleobservación y Sistemas de Información Geográfica. Universidad Nacional de General Sarmiento. <https://n9.cl/xfbcv> -Definición de sistemas de coordenadas y proyecciones oficiales (EPSG). Dirección de Geodesia. Instituto Geográfico Nacional (2017). [https://ramsac.ign.gob.ar/posgar07\\_pg\\_web/documentos/Informe\\_sobre\\_codigos\\_ofi](https://ramsac.ign.gob.ar/posgar07_pg_web/documentos/Informe_sobre_codigos_oficiales_EPSG.pdf) [ciales\\_EPSG.pdf](https://ramsac.ign.gob.ar/posgar07_pg_web/documentos/Informe_sobre_codigos_oficiales_EPSG.pdf) -GUIA DE USUARIOS QGIS 3.16 [https://docs.qgis.org/3.16/es/docs/user\\_manual/processing/index.html](https://docs.qgis.org/3.16/es/docs/user_manual/processing/index.html)

### **7. MODALIDAD DE DICTADO**

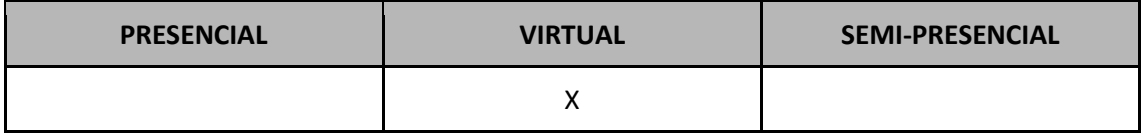

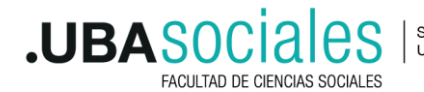

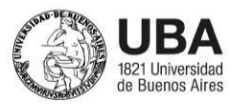

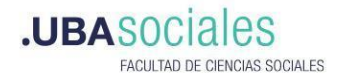

# **8. MODALIDAD DE EVALUACIÓN**

Se solicitará la realización de un **Trabajo Final individual** que constará de la elaboración de un proyecto QGIS y la elaboración de cartografía,acorde a los contenidos abordados . El tema y fuentes de información podrá ser elegido por el/la estudiante o con datos provistos por el equipo docente.

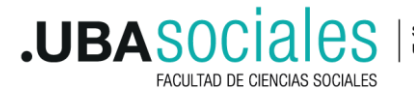

Secretaría de Extensión<br>Universitaria